# WBT POWERPOINT 2016-2019 PRODUKTINFORMATION

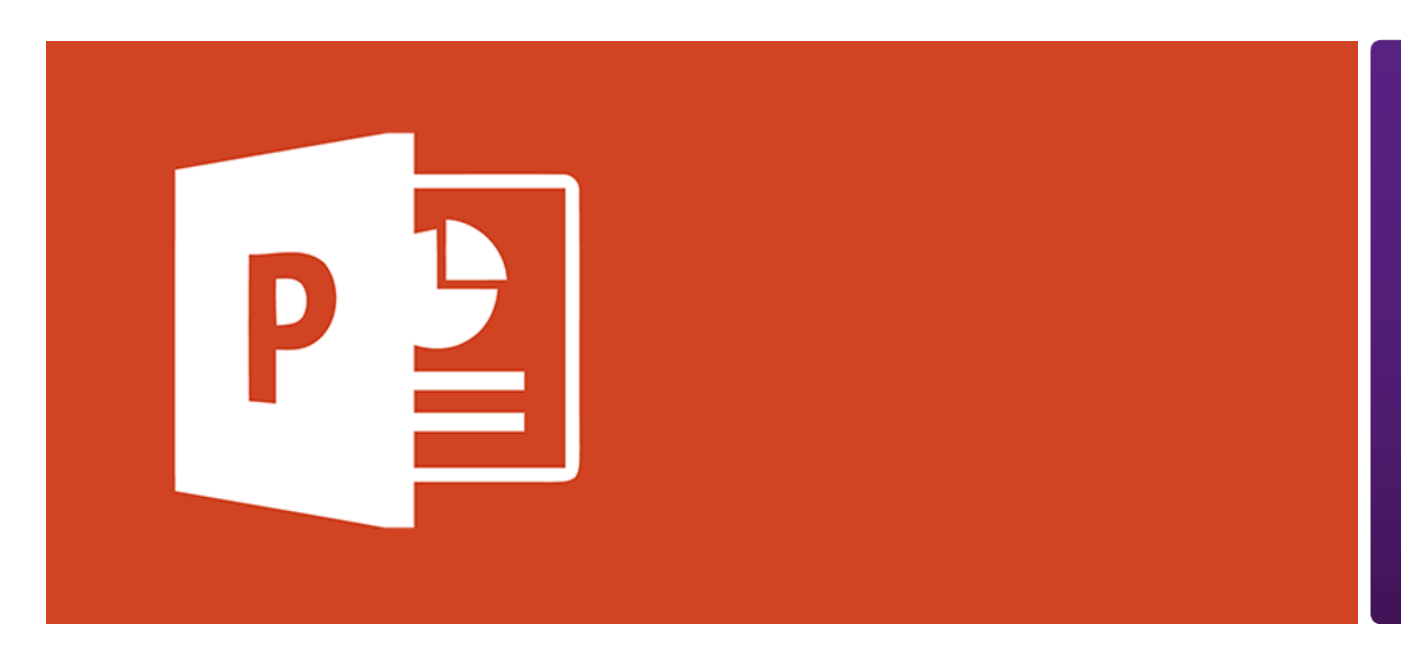

Mit PowerPoint erstellen Sie komplexe Präsentationen auf einfache Weise. Die Grundlage Ihrer Präsentation sind Folien. Vorlagen helfen Ihnen dabei, Ihren Folien ein individuelles Layout zu geben. Animationen lockern die Präsentation auf. Mit Tabellen, Diagrammen, Standardformen Grafiken oder Videos stellen Sie Daten, Informationen und Zusammenhänge übersichtlich dar. Bevor Sie eine

Präsentation halten, sollten Sie diese überprüfen und korrigieren. Im Anschluss nutzen Sie die Möglichkeiten, Ihre Präsentation zu verwalten, beispielsweise indem Sie diese für verschiedene Zwecke speichern oder drucken. Während Ihres Vortrags führen Sie die Präsentation als Bildschirmpräsentation vollflächig vor und nutzen die Werkzeuge der Referentenansicht.

# Leistungsmerkmale

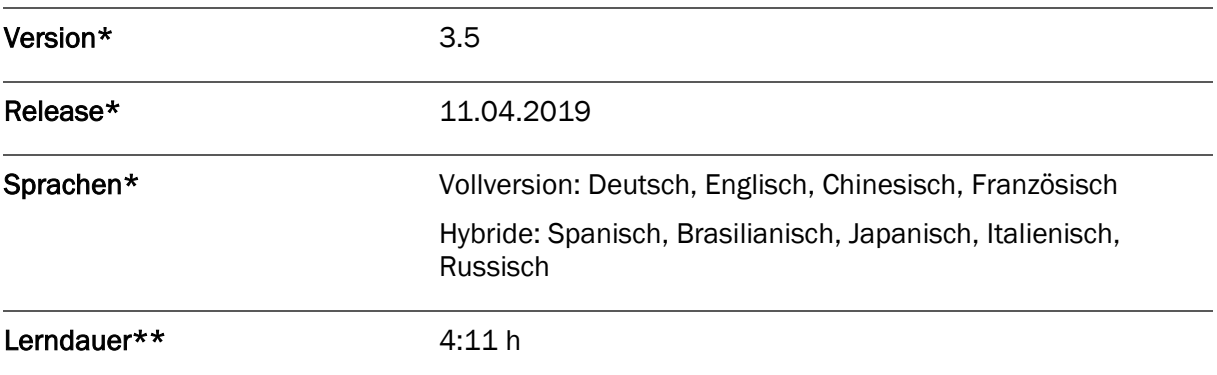

Version und Releasedatum des deutschsprachigen Produkts. Diese können in anderen Sprachen abweichen. In welcher Version das Produkt in den jeweiligen Sprachen verfügbar ist, entnehmen Sie der Produktübersicht. Diese stellen wir Ihnen gern auf Anfrage zur Verfügung.

Lerndauer gemessen an der aktuellen deutschen Produktversion.

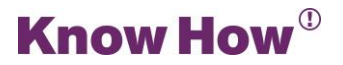

# Inhaltsübersicht

## Pretest

## Präsentation erstellen

Folien erstellen und bearbeiten Vorlagen verwenden Kopf- und Fußzeilen nutzen Abschnitte erstellen und bearbeiten Textfeld einfügen und bearbeiten Kapiteltest

## Animationen einsetzen

Folienübergang animieren

Objekte animieren

Kapiteltest

#### Daten visualisieren

Tabellen einfügen und bearbeiten

Excel-Tabellen einfügen und bearbeiten

Diagramm einfügen und bearbeiten

Kapiteltest

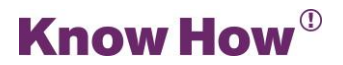

# Medien einbinden

Mit Grafiken und Bildern arbeiten

Hilfslinien und Lineal

Video

Kapiteltest

# Überprüfen und Korrektur

Allgemein

Mit Kommentaren arbeiten

Änderungen

Rechtschreibung und Grammatik

Kapiteltest

#### Präsentation verwalten

Mit Ansichten arbeiten

Folienmaster bearbeiten

Präsentation speichern

Präsentation drucken

Kapiteltest

## Bildschirmpräsentation

Präsentation halten

Referentenansicht nutzen

Kapiteltest

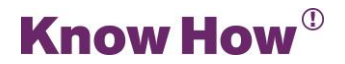

# Abschlusstest

### 30 Testfragen

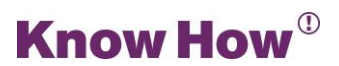